# Haskell - Lurkmore

«Хаскель — это как ламборджини в деревне. Немного подрочил — и пошел работать на тракторе, »

Haskell — функциональный декларативный язык программирования, первая версия которого была стандартизирована в 1990 году, назван в честь математика Хаскелла Карри. Язык Haskell известен благодаря синтаксису, в сравнении с которым пёрл выглядит<br>псевдокодом, а также необходимостью глубокого понимания лямбда-исчисления, замыканий, теории графов сопромата, анатомии мозга и прочего матана лаже лля вывола на экран строки «Hello, World!»

## История

В 1958 году был изобретён первый функциональный язык программирования — Лисп. К 80-м годам прошлого века функциональных<br>языков стало очень много. Каждый задрот считал своим долгом изобрести свой. И вот однажды, в 1987 год язык, который бы включал лучшие достижения из всех языков программирования. Собрался специальный комитет из отборнейших<br>задротов и без лишнего шума создали его. Предшественниками хаскеля были ML, SML, Miranda. Кроме того лиспа, пролога, матана и ещё чего-то там. Что касается названия, то однажды во время пьянки задроты просто взяли и выбрали общим голосованием «хаскель» из 25 рандомных слов. Читай @ просвещайся.

# Хаскель, чаны и все-все-все

Хаскель и лисп - популярные и постоянные мемы в /s/ и /prog/. Как это сочетается с большой популярностью хаскеля в очень узкой академической среде - не ясно.

Также на Хаскеле пишут лвижки для имилжборд.

## Востребованность

Как и положено в таких вещах, ярость отдельных сторонников языка обратно пропорциональна его востребованности на рынке. Согласно проведенным с участием авторитетных анонимусов исследованиям, в мире на данный момент насчитывается около 8<br>реальных вакансий для программистов на хаскеле. В остальных случаях знание хаскеля рассматривается, как незначительный плюс.

Не будем забывать, что хаскель наиболее активно разрабатывается в недрах Microsoft Research. Nuff Said. Обыдленный хаске... ^ W МL под названием F# включен в Visual Studio 2010, а это значит, что скоро знание хаскеля будет как минимум преимуществом при поступлении на работу.

## Примеры кода на Haskell

Так на haskell пишут перловцы:

import Random;import List;import Char;p=putStrLn;u=uncurry;f x=(x\\).(x\\) main=mapM(\x->randomRIO(49,54))[1..4]>>=n 0.map chr>>=p.("Tries: "++).show<br>e=((partition\$u(-=)).).zip;h(p,q)=['\*|']x<-p]++['+']x<-(u f)\$unzip q]<br>n

### Hello world

main :: IO ()<br>main = putStrLn "Hello, world!"

## Для олдфагов:

{-# OPTIONS\_GHC -fno-warn-type-defaults #-}<br>{-# LANGUAGE ExtendedDefaultRules, OverloadedStrings #-}<br>module Hello where import Language.BASIC

main :: IO ()<br>main = runBASIC \$ do

10 PRINT "Hello BASIC World!"

Вычисление факториала:

fac  $n = product [1..n]$ 

А так его пишут нубы:

fac  $n = if n == 1 then 1 else (fac n-1) * n$ 

Так — продвинутые нубы

## fac  $1 = 1$ fac  $n = fac (n-1) * n$

Пюбители матана-

s f  $g x = f x (g x)$ 

#### $Hv$  и так папее

А это программа на Haskell, которая выводит программу на Python, которая выводит программу на Ruby, которая выводит исходную программу на Haskell.

q a b c=putStrLn \$ b ++ [toEnum 10,'q','('] ++ show b ++ [','] ++ show c ++ [','] ++ show a ++ [')']<br>main=q "q a b c=putStrLn \$ b ++ [toEnum 10,'q','('] ++ show b ++ [','] ++ show c ++ [','] ++ show a ++ [')']" "def q(a,b,

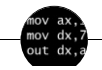

## Языки программирования

++i + ++i 1C AJAX BrainFuck C Sharp C++ Dummy mode Erlang Forth FUBAR God is real, unless explicitly declared as integer GOTO Haskell Ifconfig Java JavaScript LISP Myothercar Oracle Pascal Perl PHP Prolog Pure C Python RegExp Reverse Engineering Ruby SAP SICP Tcl тех хугля и так и так и так и так и так и так и так и так и так и так и так и так и так и так и так и так и та<br>Тех хугля и так нача в не так и так и так и так и так и так и так и так и так и так и так и так и так и так и КОИ-8 Костыль Лог Метол научного тыка Очерель Помолясь Проблема 2000 Программист Пропент эс Рекурсия Свистелки и перлелки - Спортивное программирование СУБД Тестировщик Умение разбираться в чужом коде Фаза Луны Фортран Хакер Языки программирования

ae:Haskell urban:Haskell en.w:Haskell de.w:Haskell w:Haskell uk.w:Haskell

код на Haskell<br>Гарантированно не имеет<br>Побочных эффектов. **ΠΟΤΟΜΥ ΥΤΟ ΕΓΟ** HUKTO HE JANUCKAET? Истинная причина

HATAWHOCTH

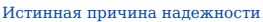

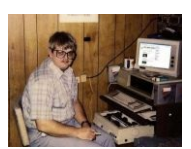

Типичный программист на Haskell

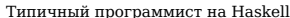

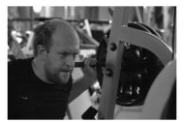

Ешё олин типичный программист на Haskell

#### $F<sub>III</sub>$ ë onun типичный программист на Haskell

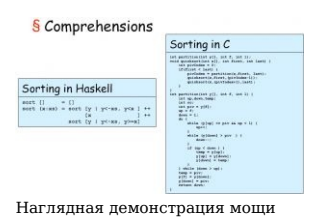

 $arctur<sub>2</sub>$ 

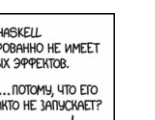

 $-$  Ксеноцефал

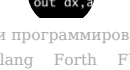

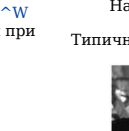